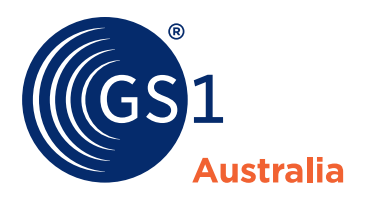

The Global Language of Business

GS1 Australia

## Savings Calculator

FAQs

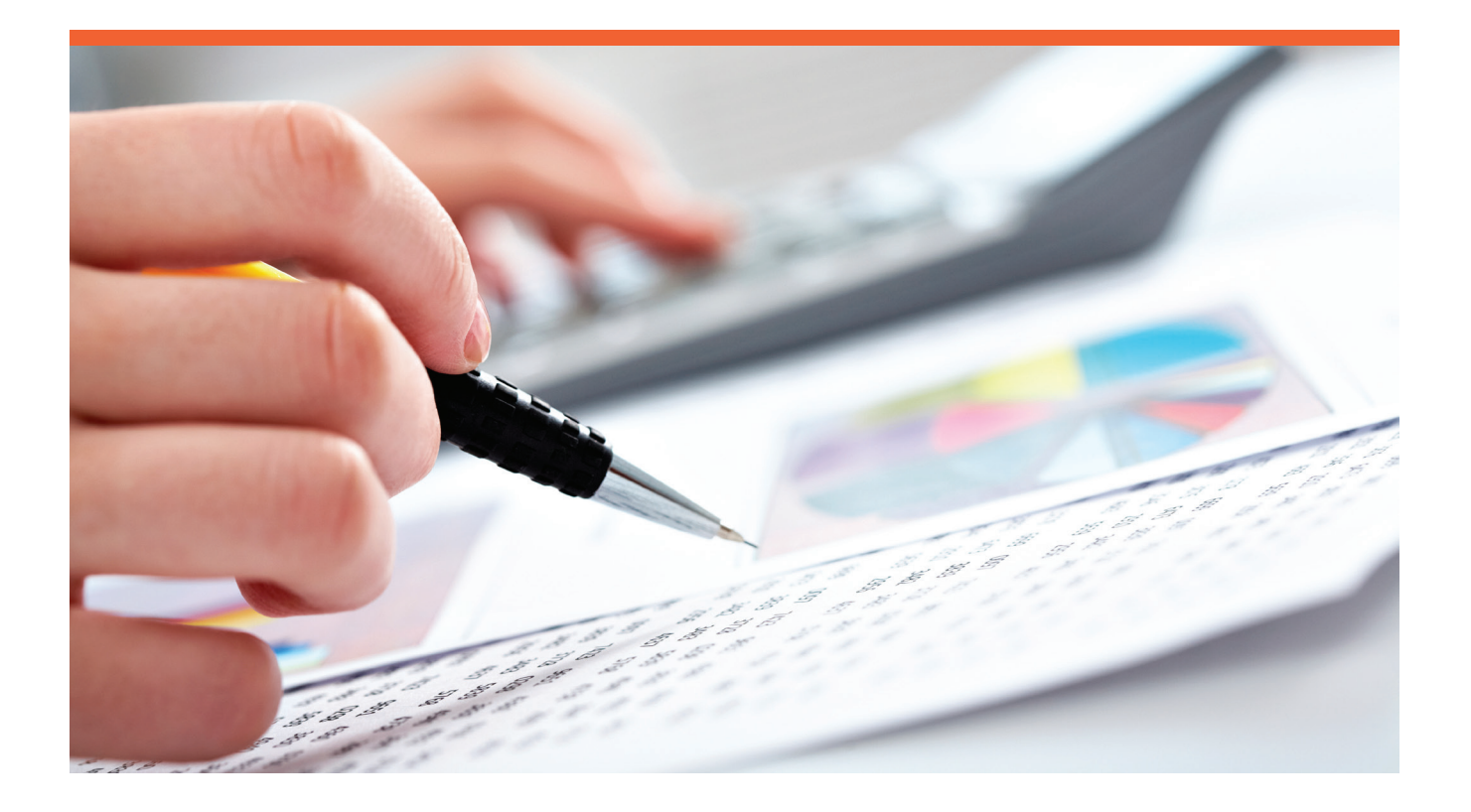

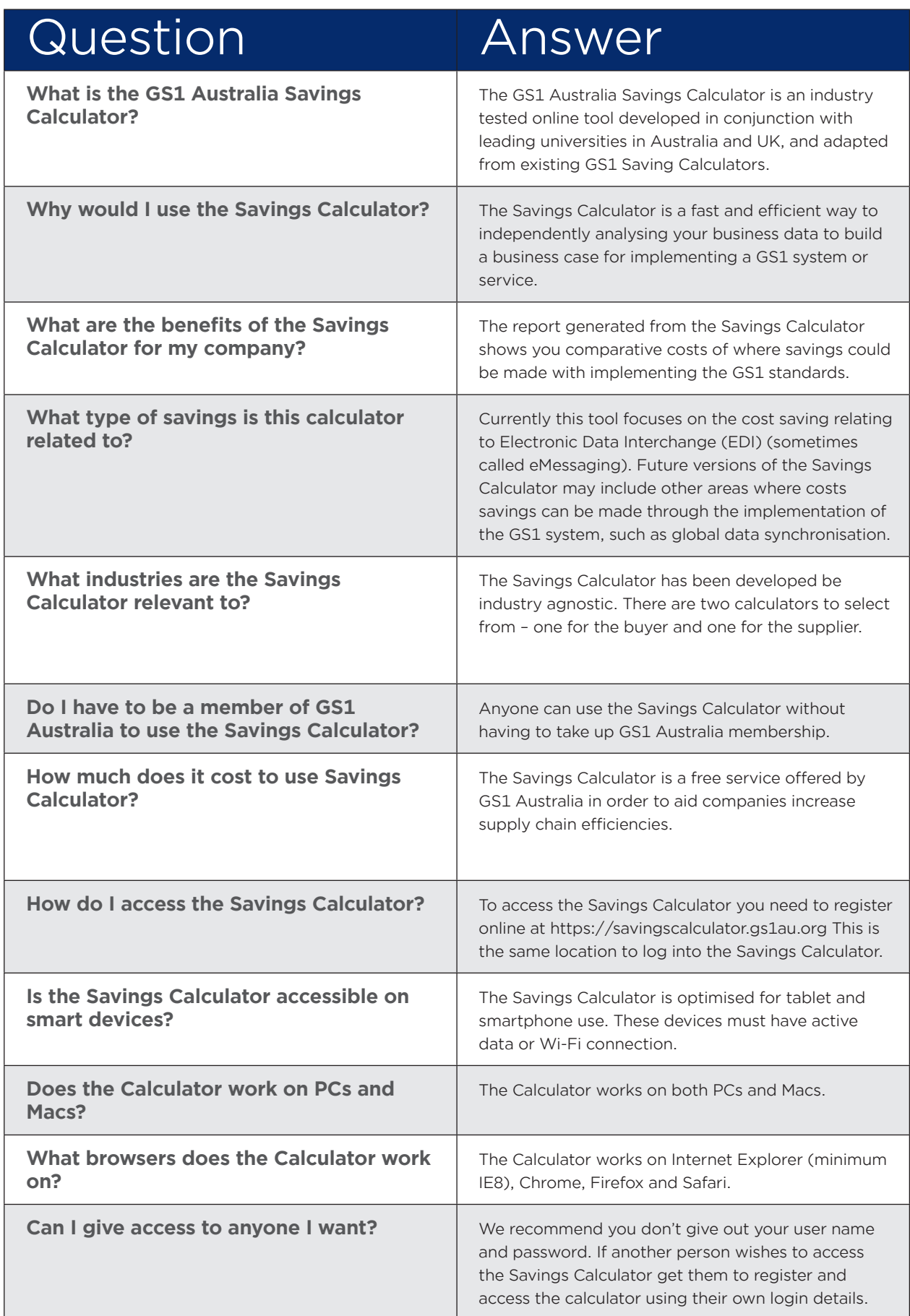

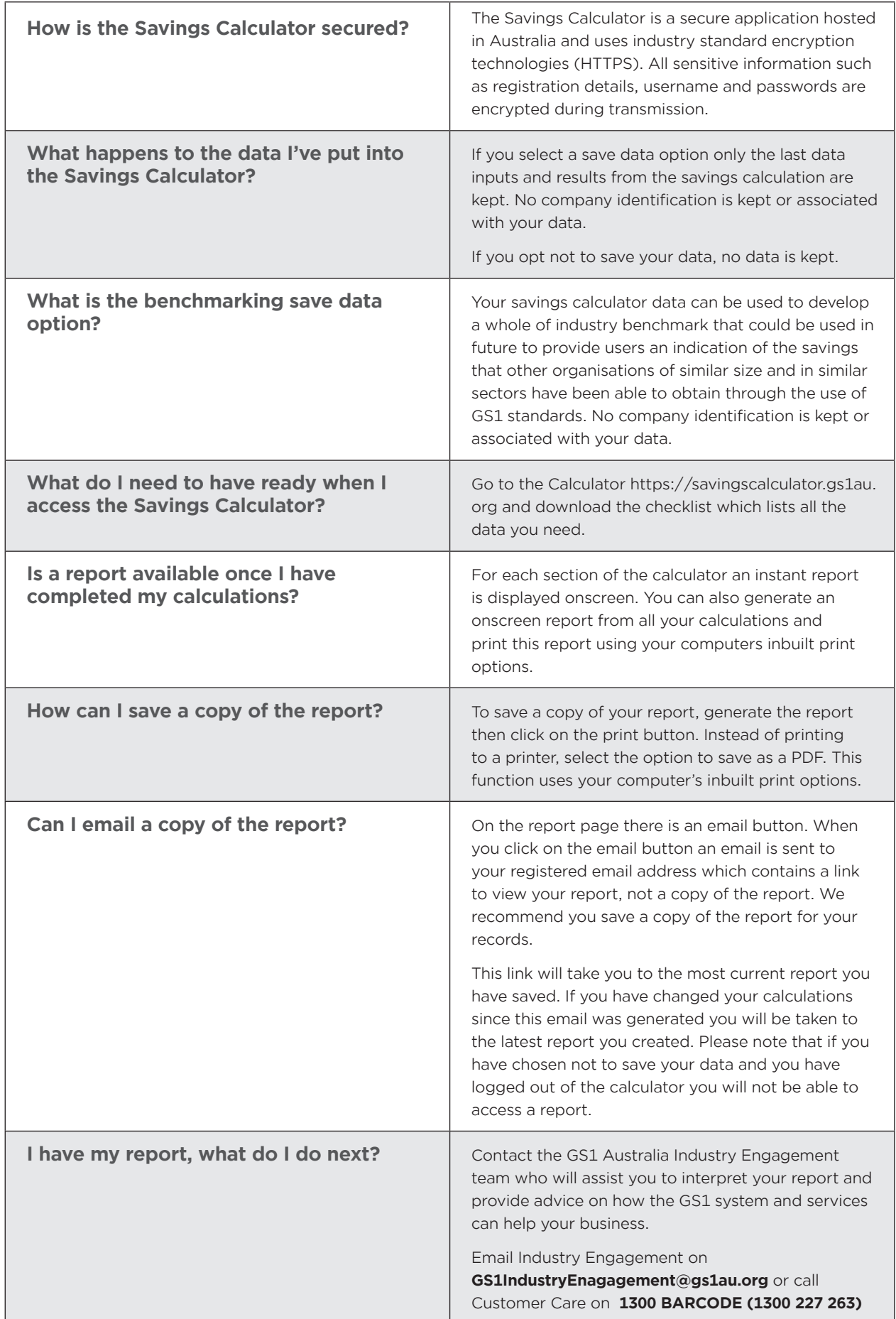

## Problems with using the Savings **Calculator**

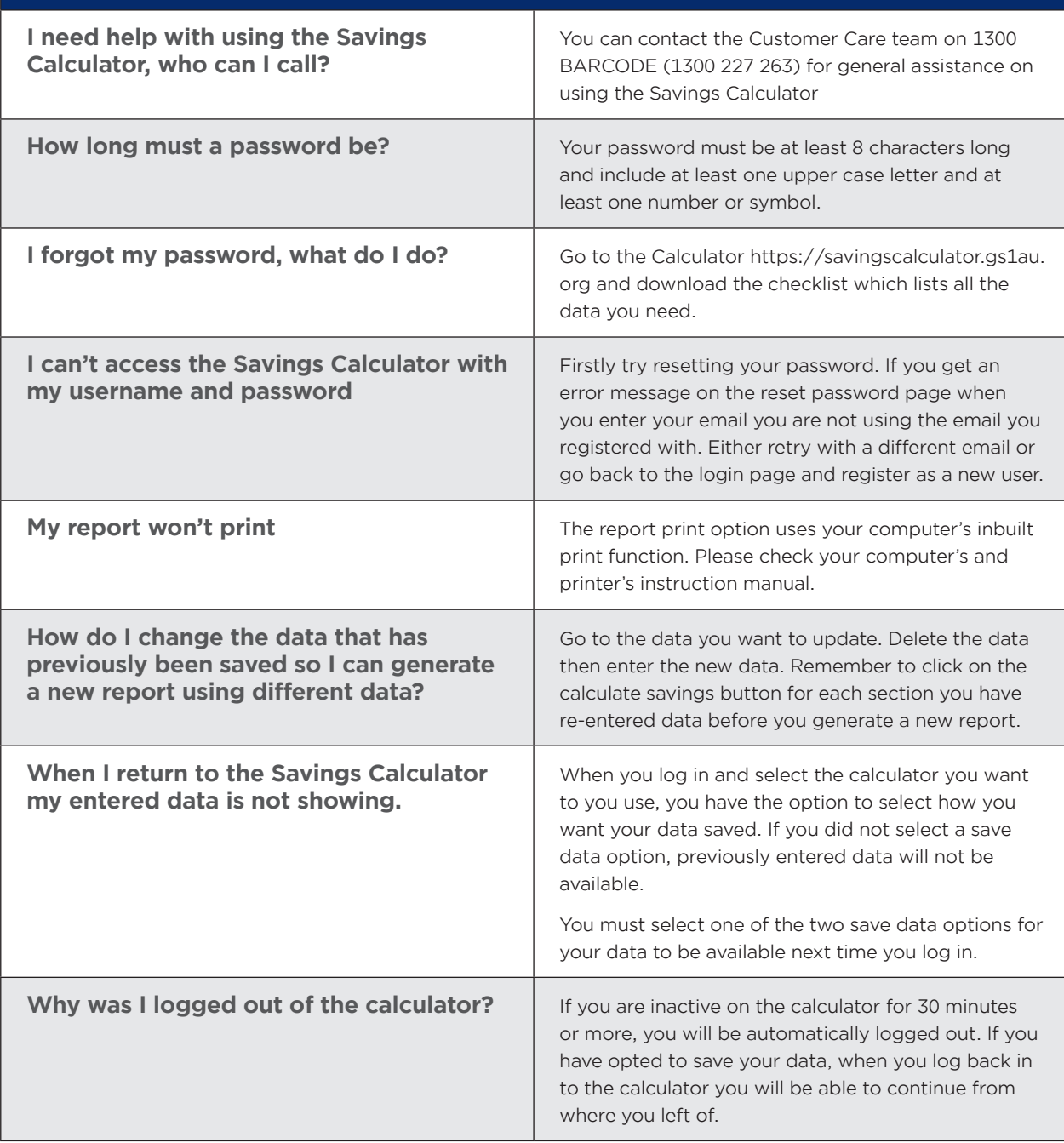

## **GS1 Australia**

Head Office, Axxess Corporate Park, Unit 100/45 Gilby Rd, Mt Waverley VIC 3149 Locked Bag 2, Mt Waverley VIC 3149 **<sup>T</sup>** 1300 227 263 I **<sup>F</sup>**+61 3 9558 9551 I **ABN** 67 005 529 920 **www.gs1au.org**

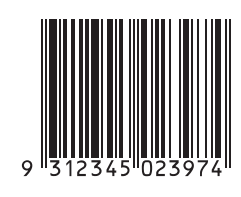

GS1 is a registered trademark of GS1 AISBL. 1890\_0515